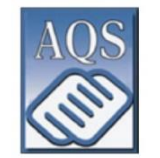

## **CALENDRIER DES ACTIVITÉS 2020**

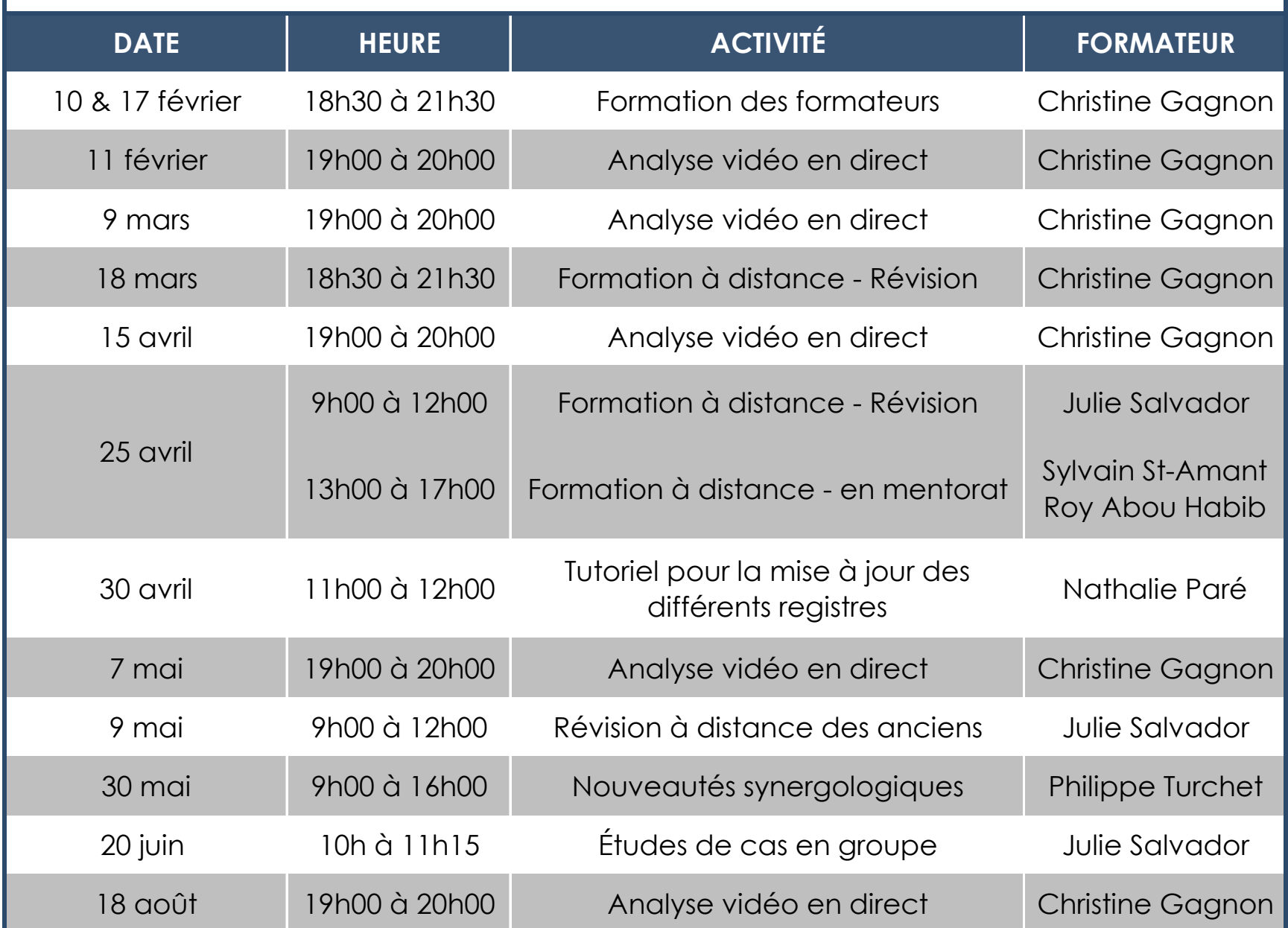

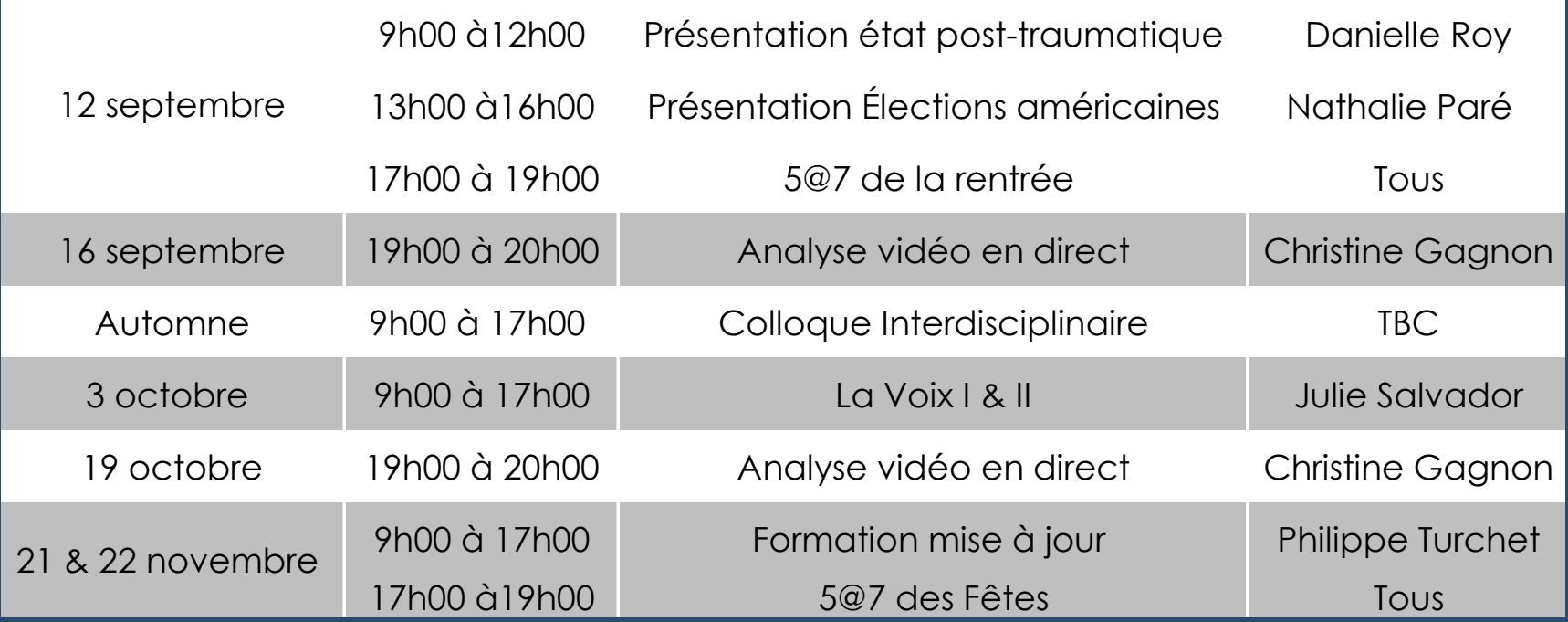

Chaque activité proposée au calendrier de l'AQS(à l'exception du 5 @ 7) est éligible à des heures de formations continues. Une heure de formation continue équivaut à 1 UFC. 12 sont nécessaires pour conserver votre titre de synergologue.

## **\*Nouveauté\***

Plusieurs formations seront offertes avec la possibilité de les suivre en ligne. La marche à suivre vous sera transmise lors de l'inscription si tel est votre choix.

Des INVITATIONS sont toujours envoyées en confirmation de chacune des activités 30 jours (à l'exception des activités de février) avant leur tenue pour fin d'inscription.

## **Au plaisir de vous revoir!**

Les membres du CA de votre AQS